## Servizio di Tutoraggio Informatico DIATI

## *Obiettivo*

Il servizio di tutoraggio informatico offerto dal DIATI ha l'obiettivo di fornire una conoscenza tecnica dei software Excel <sup>e</sup> MATLAB, affinché questi programmi possano essere efficacemente utilizzati nello studio delle discipline scientifiche ed ingegneristiche.

## *Formato*

Il servizio combina l'illustrazione del funzionamento dei software attraverso video‐lezioni <sup>o</sup> video‐tutorial <sup>e</sup> la consulenza personalizzata individuale con un collaboratore didattico.

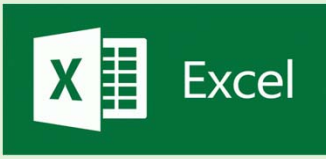

I tutorial per l'utilizzo di Excel sono disponibili al canale Youtube, [https://www.youtube.com/playlist?list=PLo2EJZiLL4dCaEum8nieSz47uH8](https://www.youtube.com/playlist?list=PLo2EJZiLL4dCaEum8nieSz47uH8Kf9VWg) Kf9VWg

e recano istruzioni dal livello più elementare (panoramica del software) a un livello intermedio/avanzato (utilizzo di macro).

Si suggerisce di seguire i tutorial elencati nel seguito

- 1: Le basi di Excel
- 2: Aggiunta di dati, righe e colonne
- 3: Riempimento automatico
- 4: Formattazione delle celle
- 5: Utilizzo di Tabelle
- 6: Formule e riferimenti relativi, assoluti e misti
- 7A: Funzioni logiche (SE E O) sia semplici che annidate
- 7L: Operazioni con matrici
- 16, 17 e 18: Utilizzo di MACRO in Excel

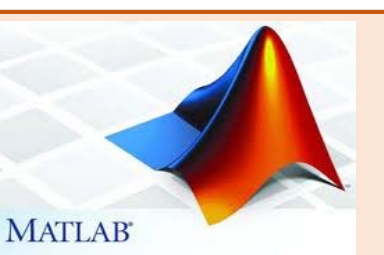

I due tutorial suggeriti per un'introduzione all'utilizzo di Matlab sono disponibili ai siti

[https://matlabacademy.mathworks.com/R2019b/portal.html?course=g](https://matlabacademy.mathworks.com/R2019b/portal.html?course=gettingstarted&s_tid=course_mlor_start1) e ttingstarted&s\_tid=course\_mlor\_start1

[https://matlabacademy.mathworks.com/R2019b/portal.html?course=ml](https://matlabacademy.mathworks.com/R2019b/portal.html?course=mlbe) be

<sup>e</sup> recano istruzioni dal livello più elementare (panoramica del software <sup>e</sup> utilizzo di semplici comandi) <sup>a</sup> un livello intermedio (strutture condizionali <sup>e</sup> cicli, gestione di dati).

Si ricorda che Matlab è disponibile gratuitamente per gli studenti del Politecnico. Per ottenere il software <sup>e</sup> accedere ai tutorial occorre creare un account Mathworks. A tal fine, si possono seguire le istruzioni alla pagina

[https://www.areait.polito.it/servizi/default.asp?outline\\_level=3&id\\_prog](https://www.areait.polito.it/servizi/default.asp?outline_level=3&id_progetto_servizio=331&outline=1%2E47%2E13) etto\_servizio=331&outline=1%2E47%2E13

## *Tutoraggio individuale*

Come supporto individuale è reso disponibile un servizio di tutoraggio su prenotazione erogato (in remoto tramite Skype al contatto tutoraggio.informaticodiati@gmail.com) da uno studente collaboratore. Le prenotazioni per una sessione di tutoraggio (di 10 min) sono disponibili al seguente link

https://www.supersaas.it/schedule/tutoraggio\_inf\_DIATI/Tutoraggio.

Per prenotarsi al tutoraggio occorre registrarsi con la mail istituzionale @studenti.polito.it.

Per offrire <sup>a</sup> tutti la possibilità di accedere al tutoraggio individuale, si suggerisce di farne richiesta solo nel caso in cui, dopo aver seguito i **Contatti:** Ing. Riccardo Vesipa riccardo.vesipa@polito.it **tutorial online**, persistano ancora dubbi sull'utilizzo dei software.